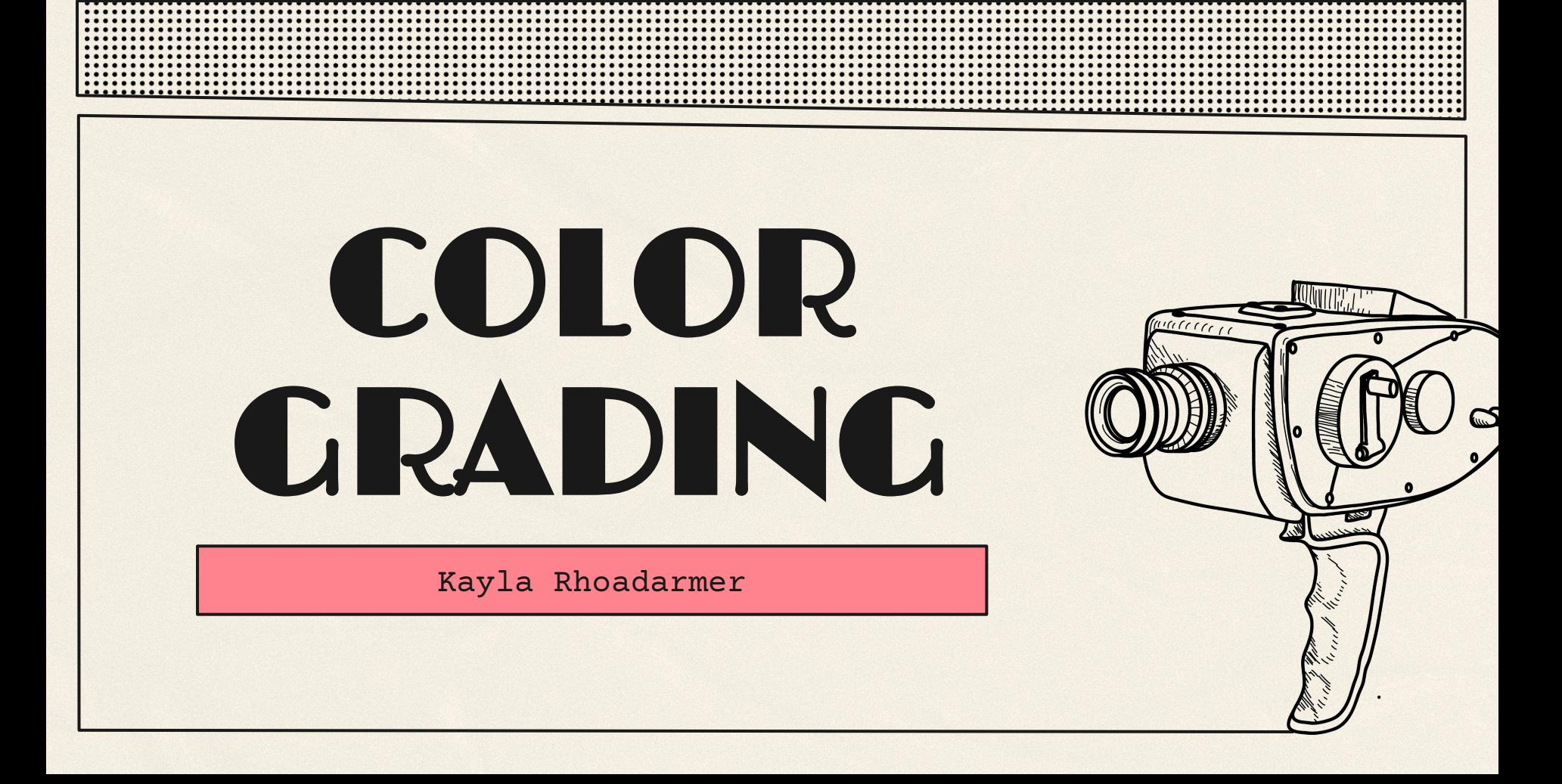

# TABLE OF CONTENTS

Rec709,LOG,RAW BASICS

02

01

SKIN COLOR STYLE #1

03

MASK EDITING STYLE #2

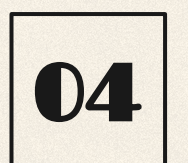

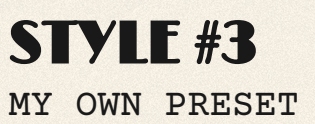

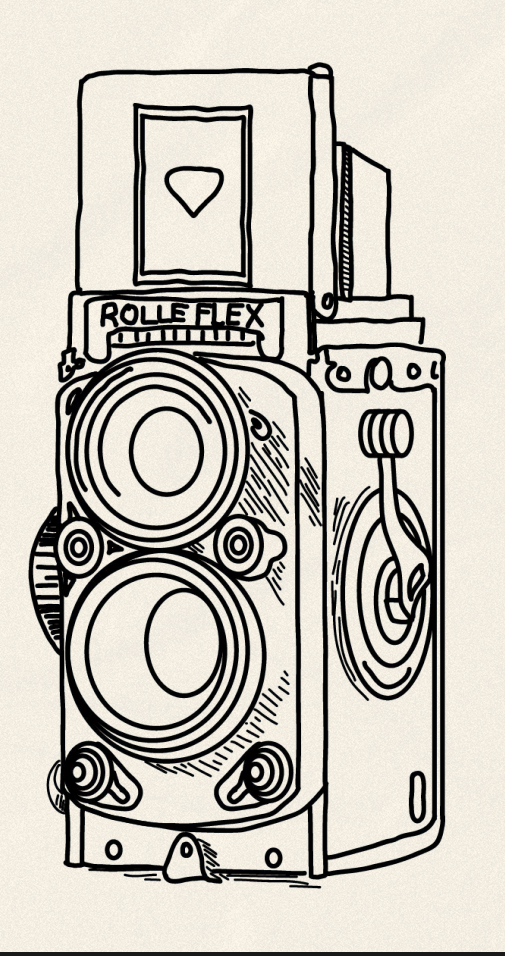

# WHAT IS COLOR GRADING?

- Color grading is a film process that enhances or alters the color of a video or film to achieve a specific mood or look.
	- Basic Correction, Creative, Curves, HSL Secondary, Color Wheel,and Vignette

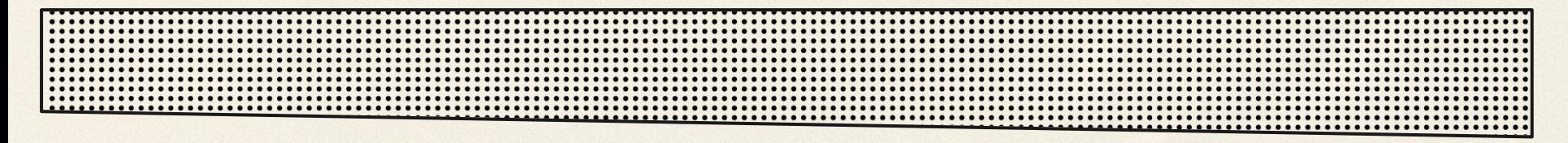

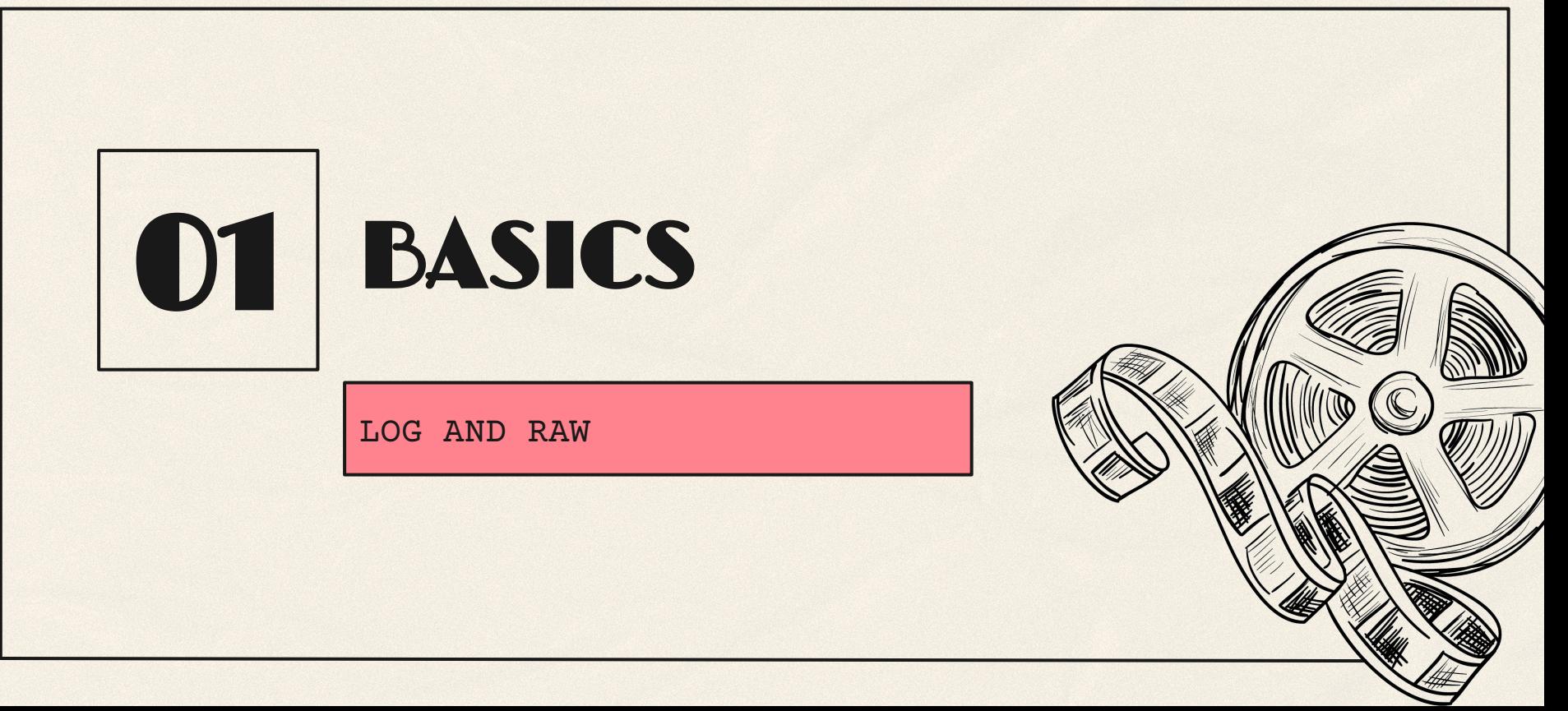

## LOG

- Logarithmic curve to edit
- uses gamma curve
- captures dynamic range by compressing shadows and highlights
- More commonly used RAW
- 10 bits less storage
- Gray low contrast
- Rich image without raw files size

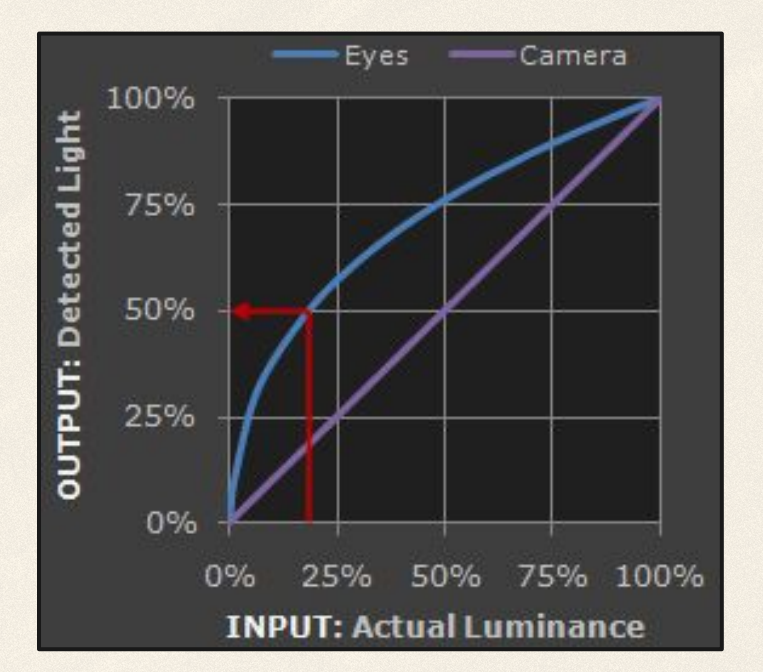

#### RAW FOOTAGE

- Saves a lot of information take a lot of data
- Raw files are hugeeee (12-14 bits)
- Captures wide range of light and shadow details that give you more creativity to color grade
- Not a fully developed image but a collection of data
- Processed in post production software

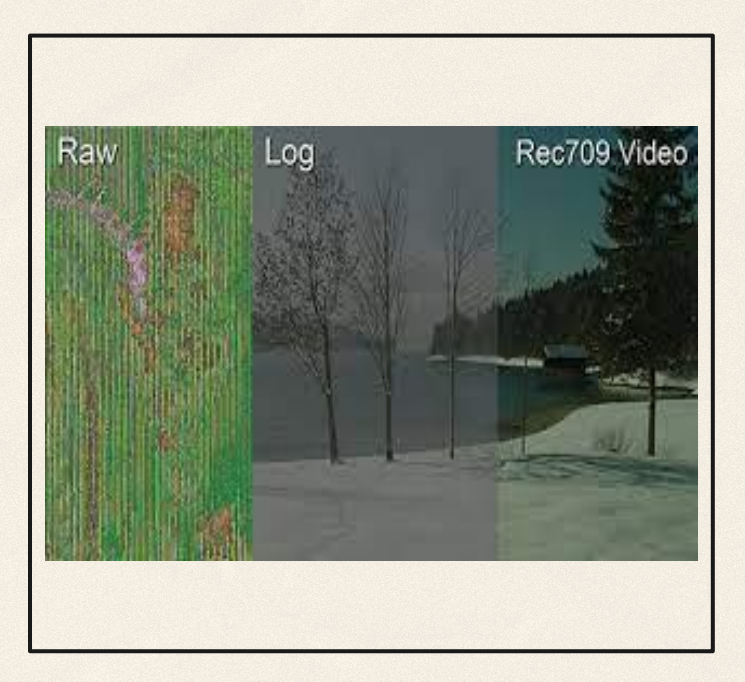

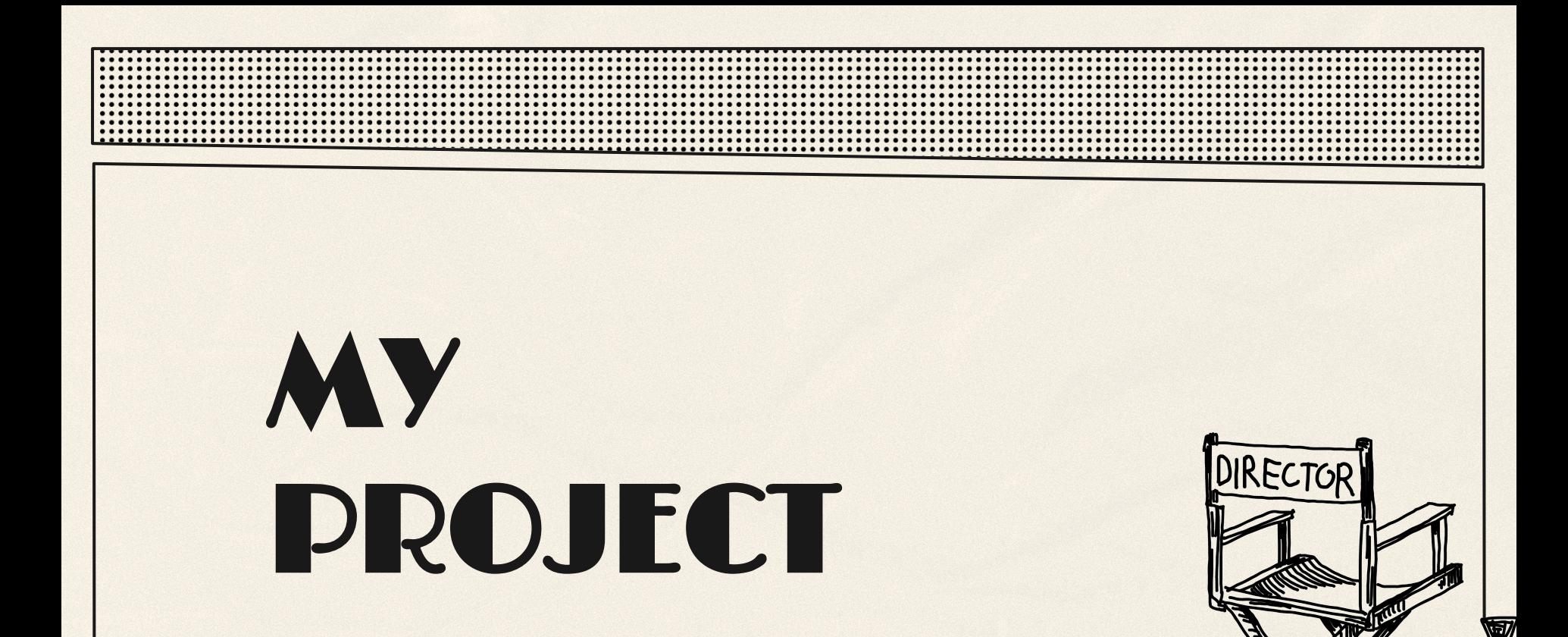

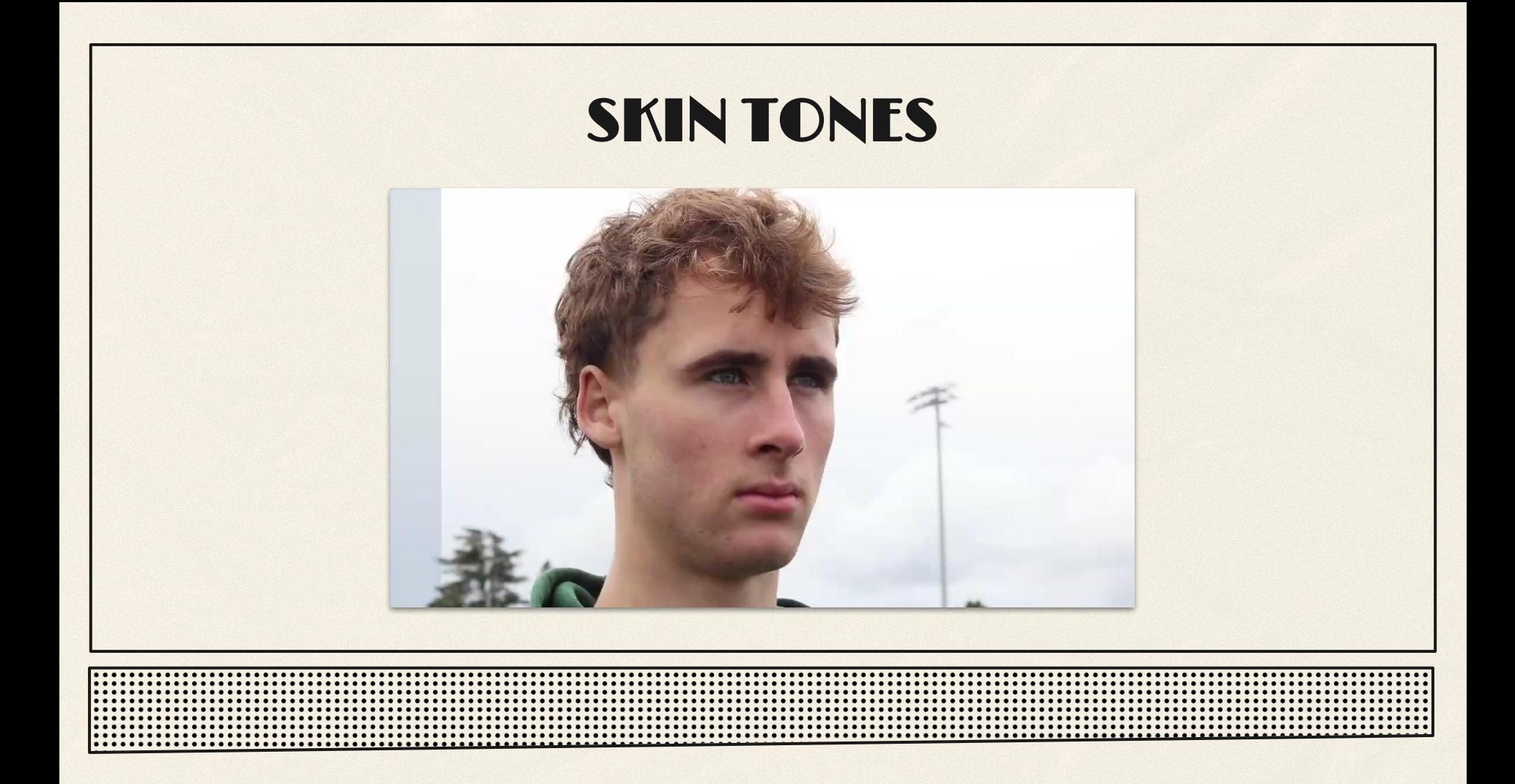

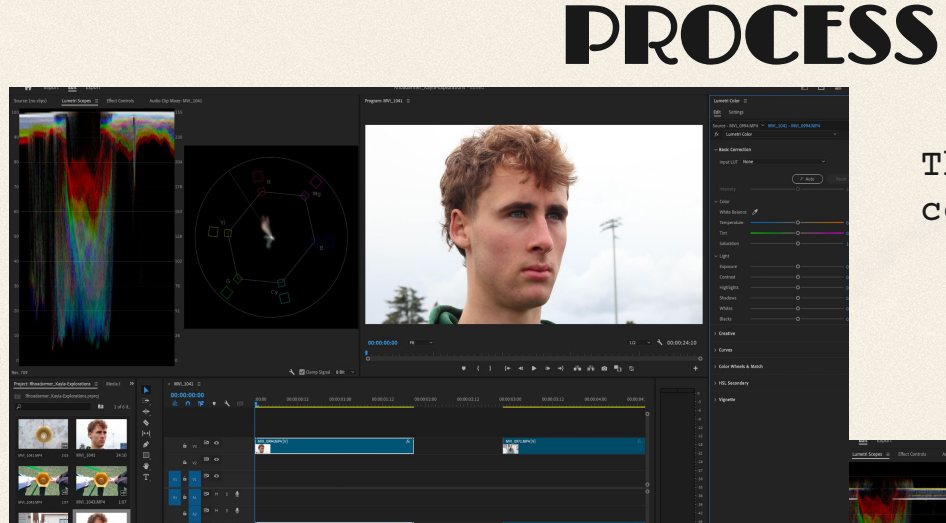

This is the video before any color grading.

- Dull
- Nothing popping out
- Dark

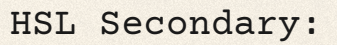

- Dropper too
- Pen mask
- Align the line with the
	- Vectorscope line

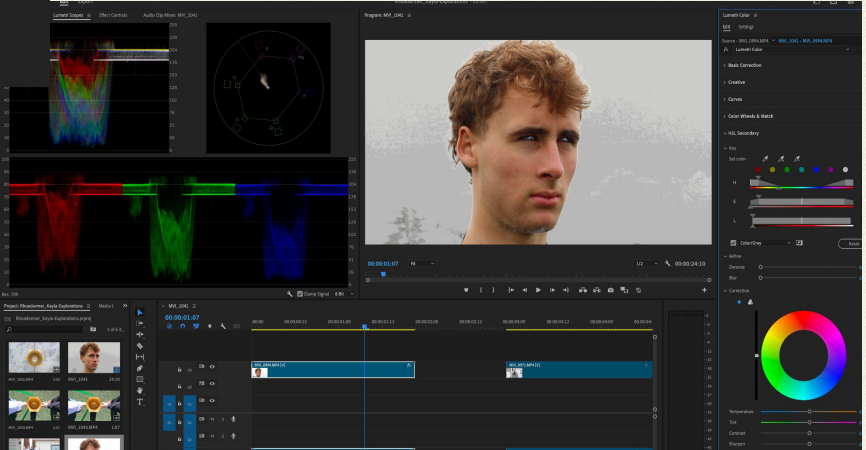

# FINAL PRODUCT

SKIN TONES

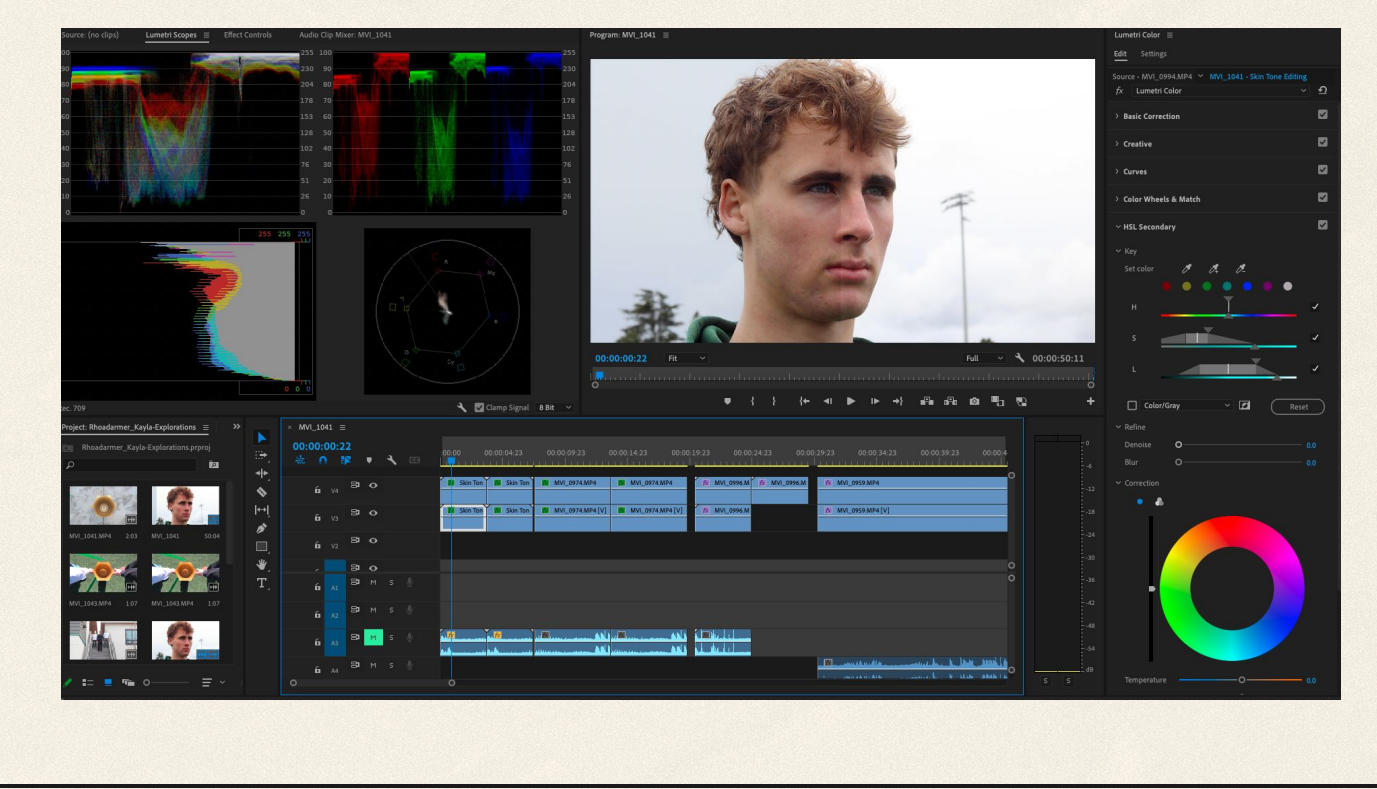

......

# UNIQUE SKIN COLOR

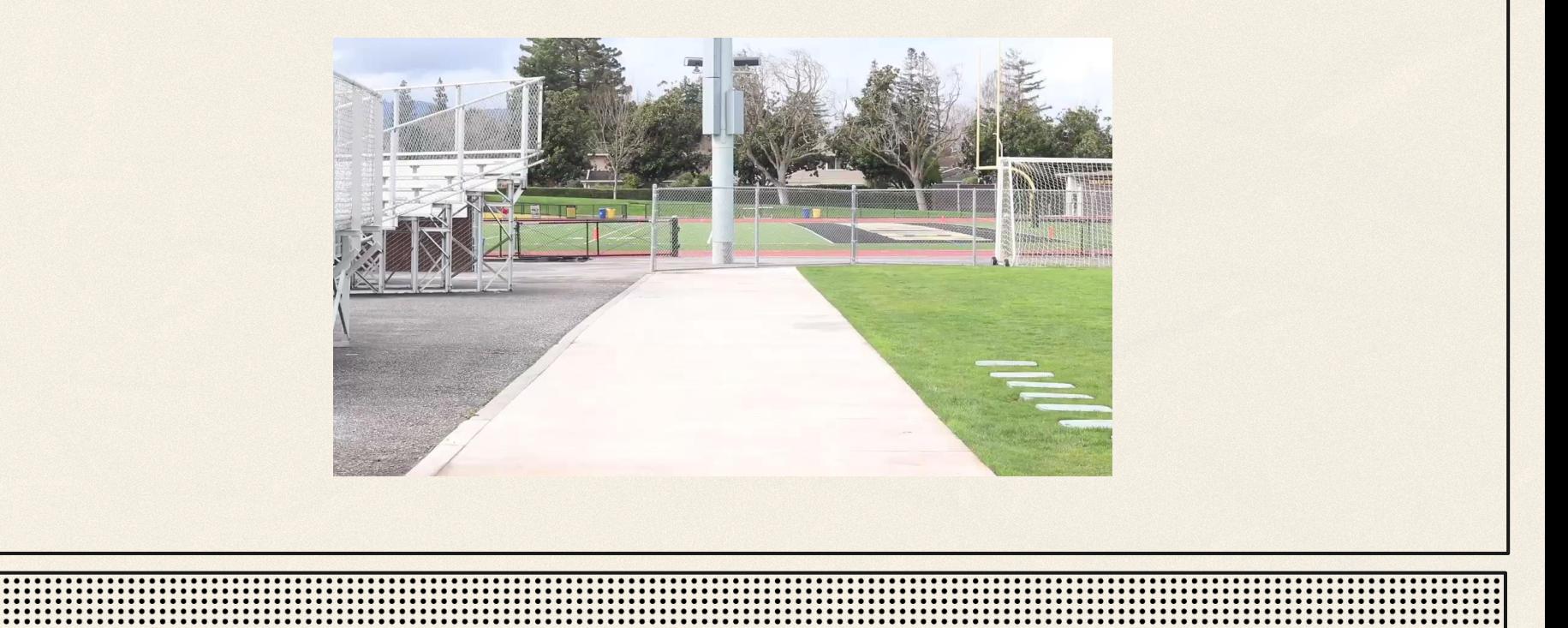

#### BASIC CORRECTION

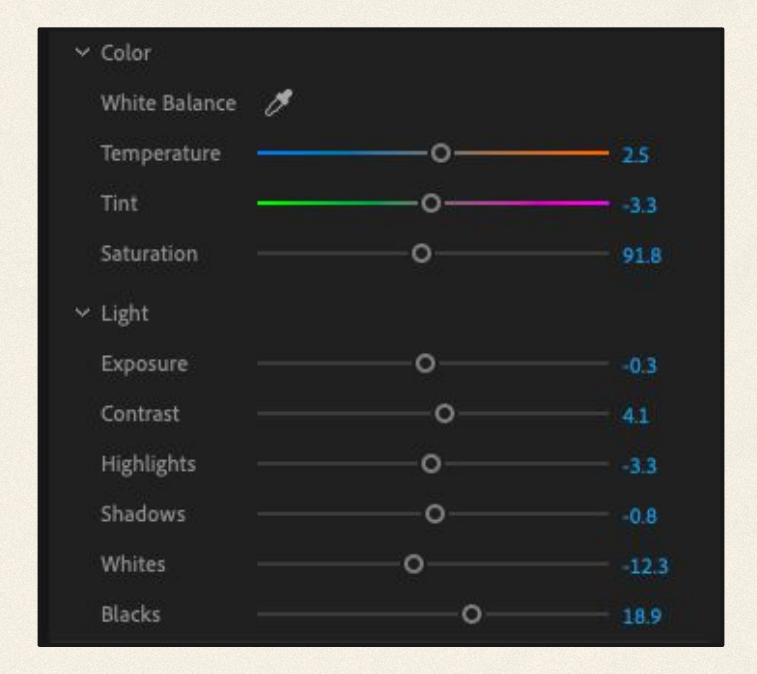

#### **CURVES**

RGB CURVES: Adjust saturation and lighting further(what the tutorial told me to do)thought it looked bad so its minor adjustment HUE vs SAT: I turned the yellow and orange down and it helped keep the background looking less red HUE vs HUE: This is where the magic happens.

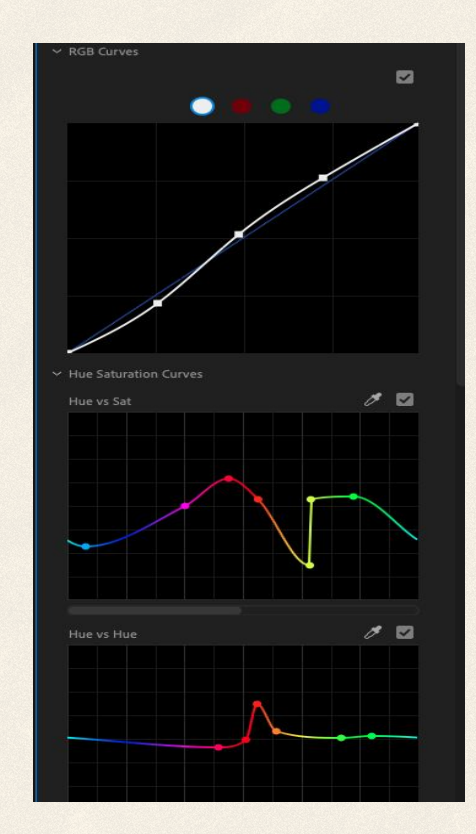

#### FINAL PRODUCT

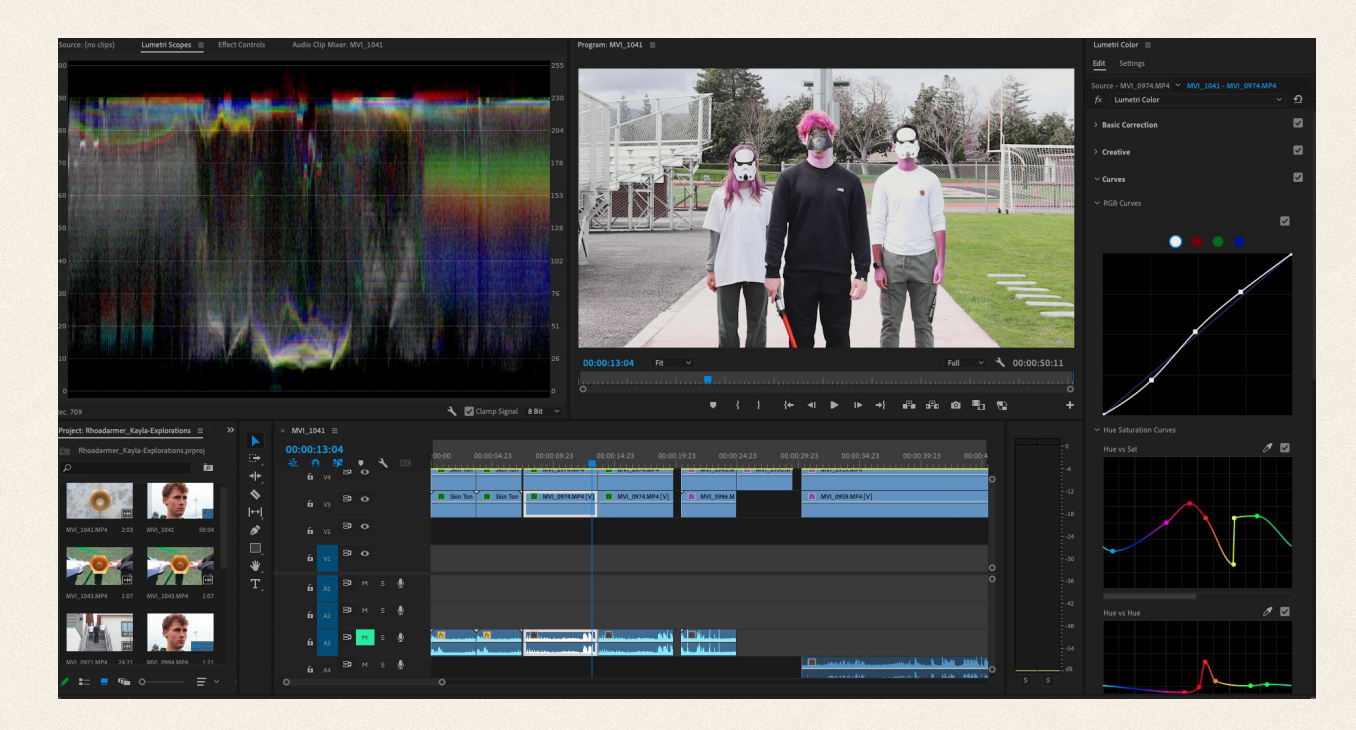

# MASKING STYLE

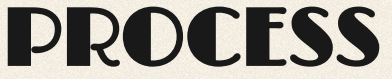

I first used the masking tool to cut out my left subject. I added a feather to ensure the difference wouldn't be harsh.

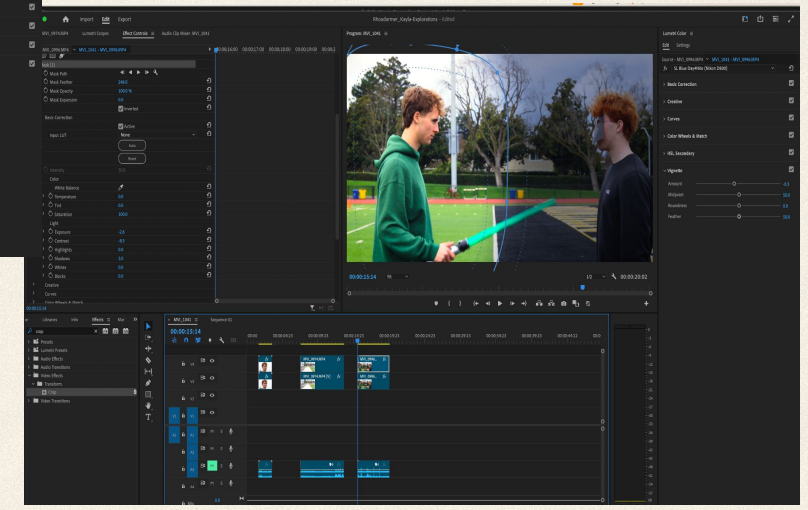

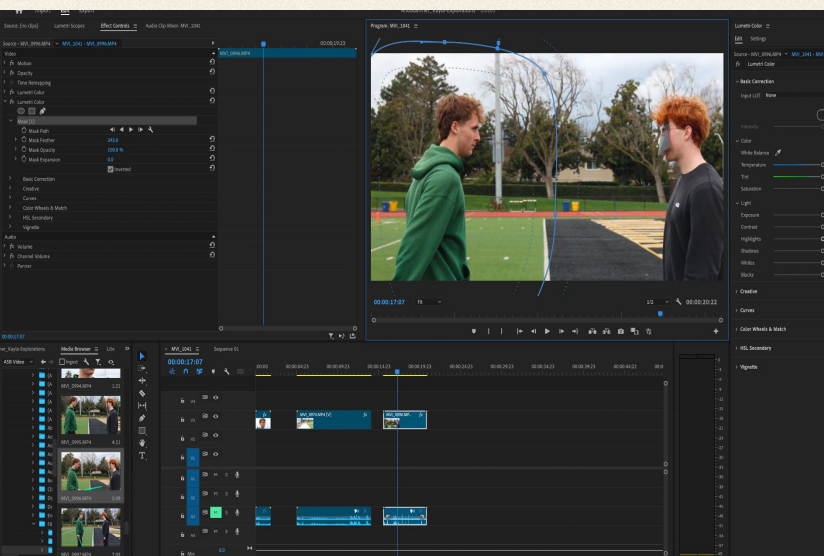

After adding the mask I proceeded to edit the footage darker and even add the effect DAY4NITE. The mask ensured these edits wouldn't occur inside.

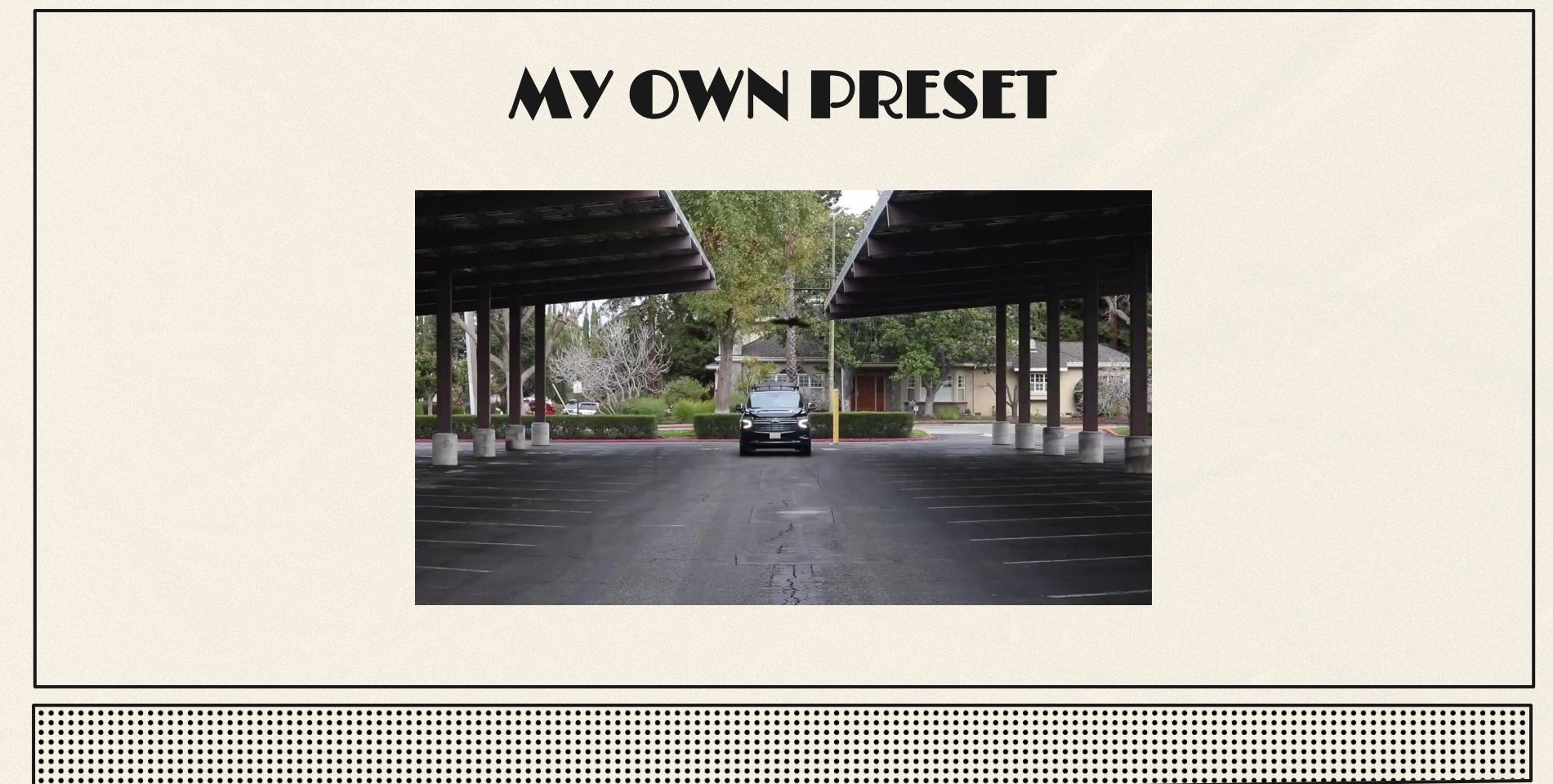

# PROCESS

- Use for later
- Wanted a vintage look
- Used the contrast of warm tones in the and the tint to get that film look
- If I added grain it would make it better
- Changed more basic lighting

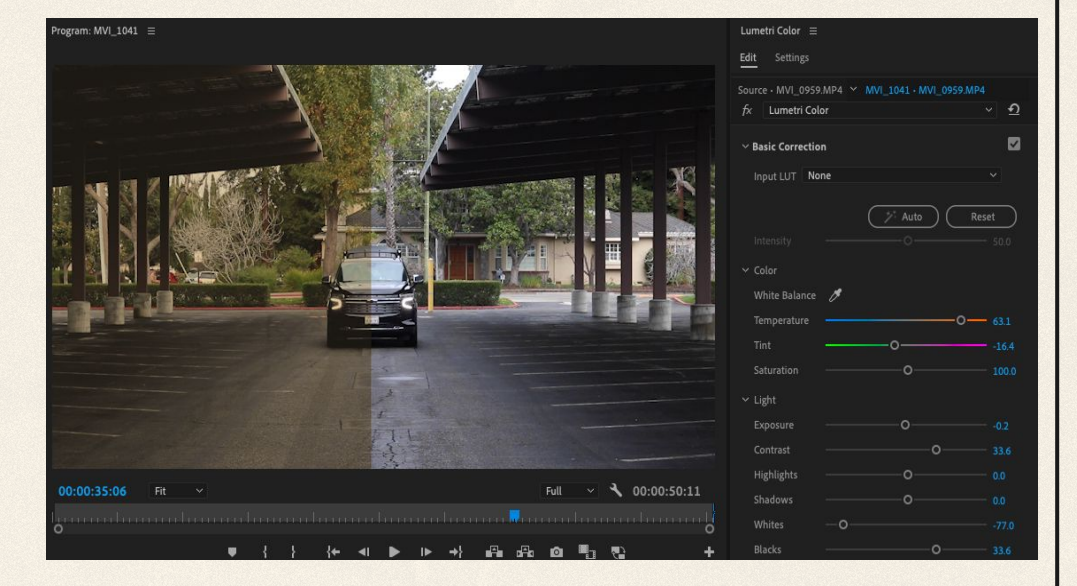

# REFLECTIONS: THANKS FOR LISTENING

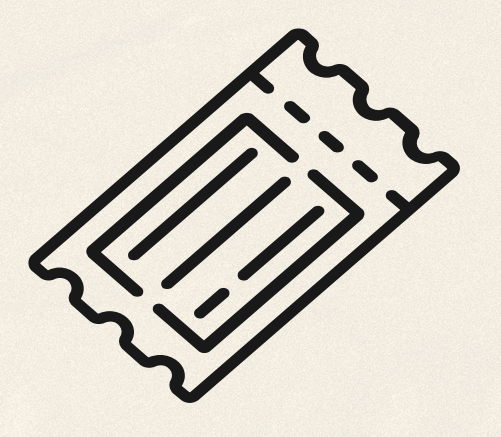

# RESOURCES

ADOBE[:https://www.adobe.com/creativecloud/photography/hub/guid](https://www.adobe.com/creativecloud/photography/hub/guides/what-is-color-grading-in-photography.html) [es/what-is-color-grading-in-photography.html](https://www.adobe.com/creativecloud/photography/hub/guides/what-is-color-grading-in-photography.html) <https://lwks.com/blog/color-grading-beginners-guide> YOUTUBE:

<https://youtu.be/bkXIytrJjLQ?si=Og2w4y8b1DS2qAKR> <https://youtu.be/1wZym4fQGig?si=3Jg2ZyGAoSng9G-C> <https://youtu.be/pAh83khT1no?si=HBP4a3RUkyTyo6SK>

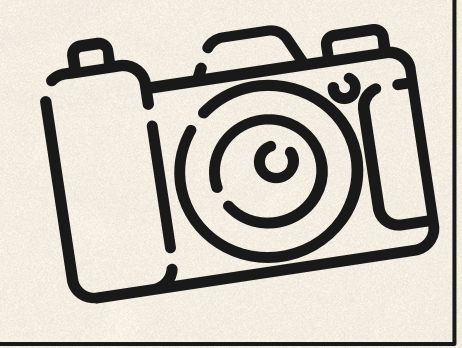